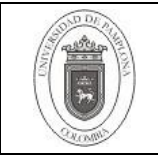

## **1. Objetivo y Alcance**

Definir actividades relacionadas con el trámite de solicitudes de disponibilidad presupuestal, tiquetes aéreos, reservas de hotel y restaurante, pólizas, caja menor, servicio de fotocopiado, apoyos económicos.

## **2. Responsable**

El responsable de la ejecución adecuada del presente procedimiento es el Vicerrector(a) Administrativo(a) y Financiero(a) de la Universidad de Pamplona.

## **3. Definiciones**

## **3.1 Certificado de Disponibilidad Presupuestal**

Reserva de una cantidad de dinero asignada para ser descontada del valor aprobado a un rubro específico del presupuesto.

## **3.2 Rubro Presupuestal**

Código que identifica una partida que tiene una destinación específica.

## **3.3 Tiquete Aéreo**

Tipo de transporte que la Universidad le otorga al personal para el cumplimiento de actividades misionales y de apoyo, cuyo trámite se realiza con diferentes agencias de viajes

## **3.4 Caja Menor**

Instrumento financiero para el manejo de imprevistos de menor cuantía, que permite agilizar procesos de pago en rubros presupuestales específicos

Las demás definiciones que aplican para el presente procedimiento se encuentran contempladas en la Norma NTC ISO 9001 vigente Fundamentos y Vocabulario vigente.

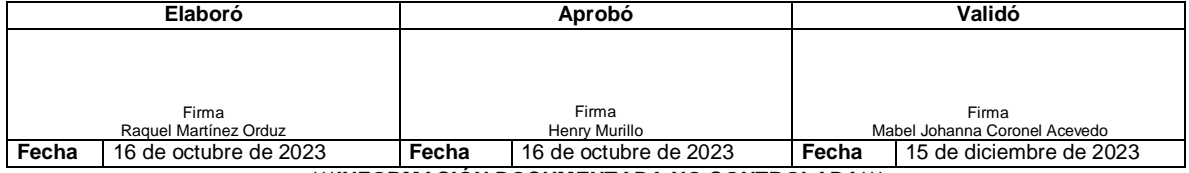

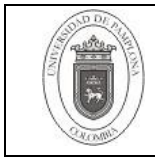

## **4. Contenido**

## **SOLICITUD DE DISPONIBILIDAD PRESUPUESTAL**

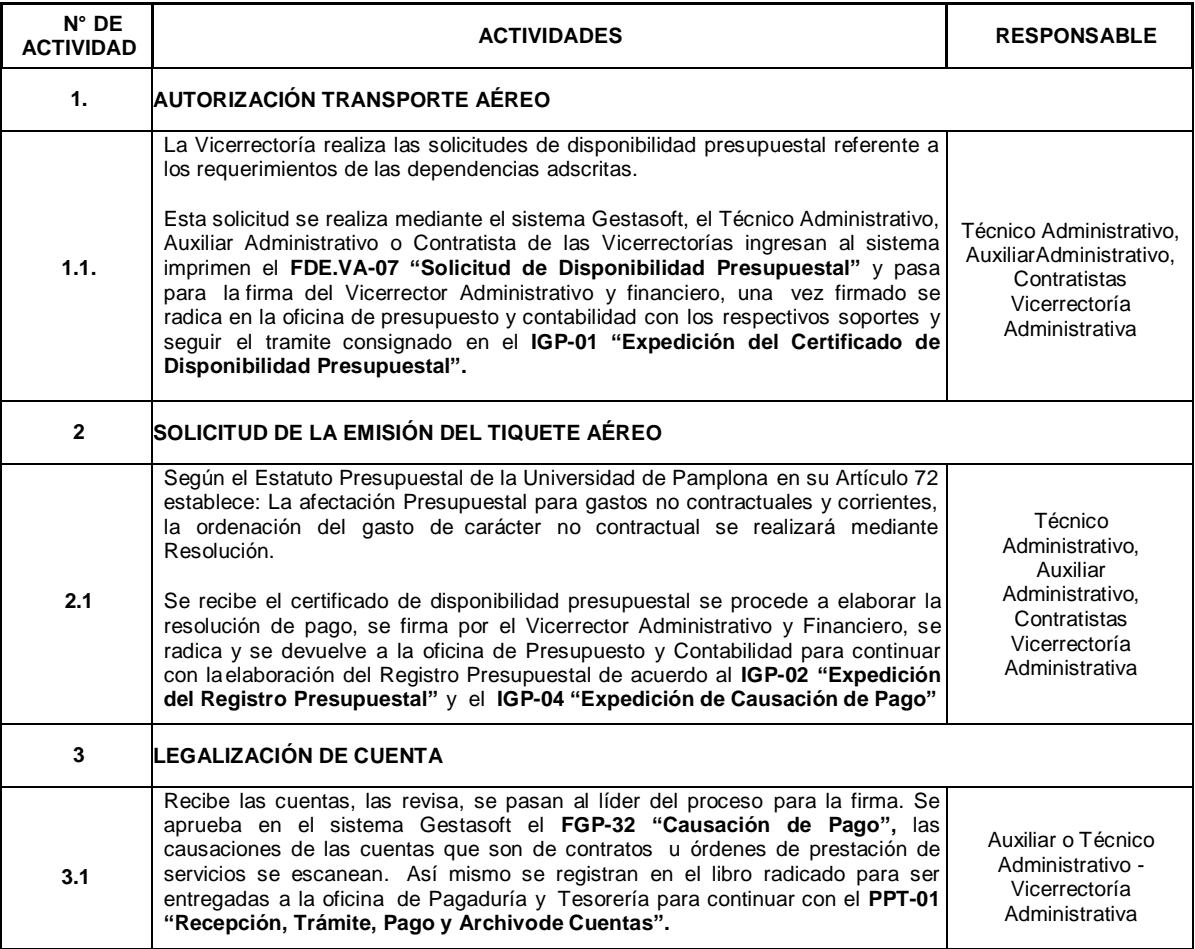

# **AUTORIZACIÓN DE TIQUETES AÉREOS**

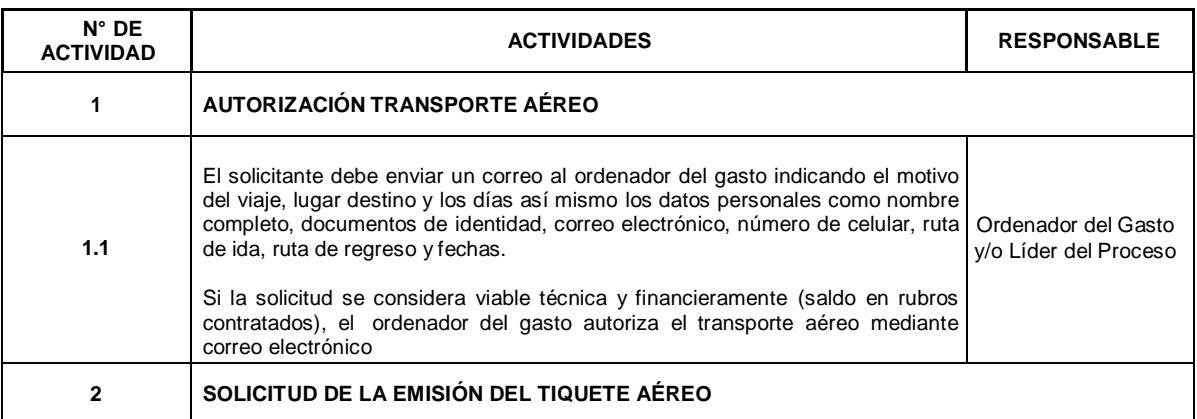

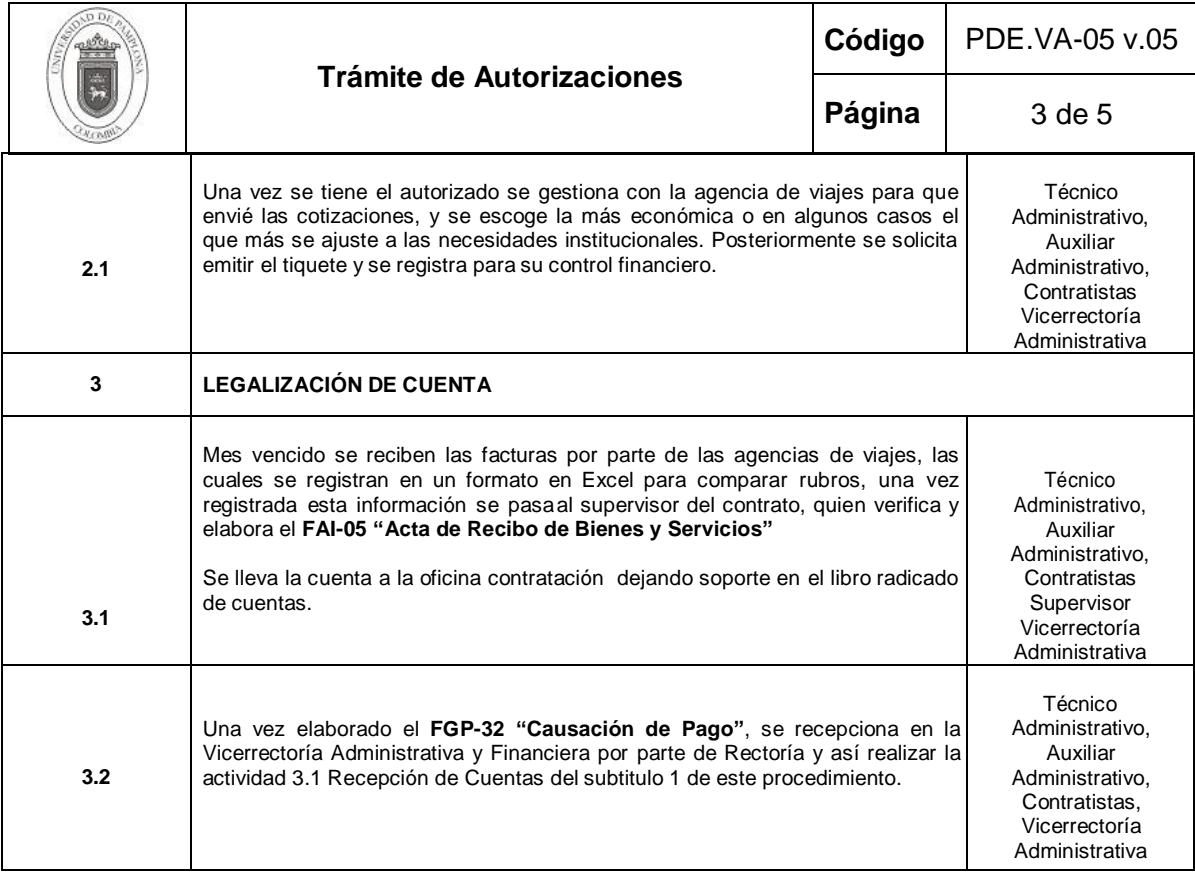

# **RESERVAS EN HOTELES Y RESTAURANTES**

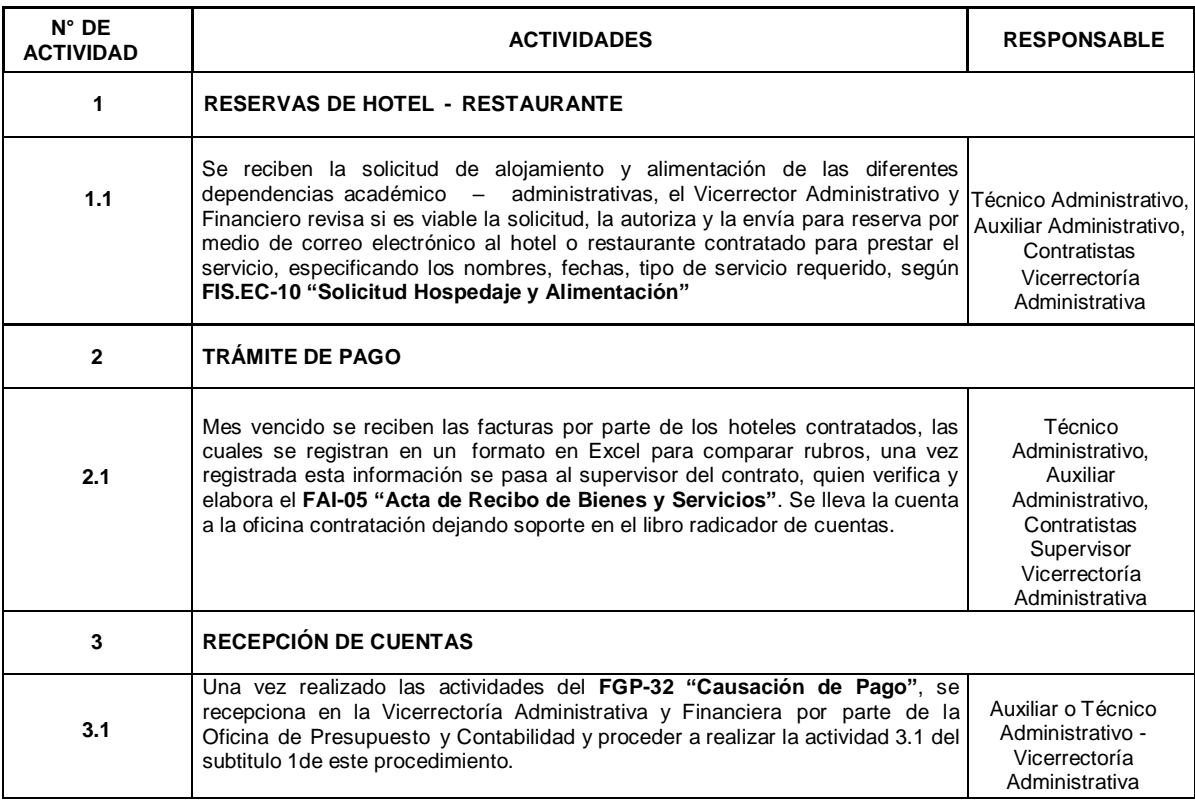

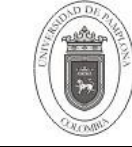

## **FOTOCOPIADO Y PAPELERÍA**

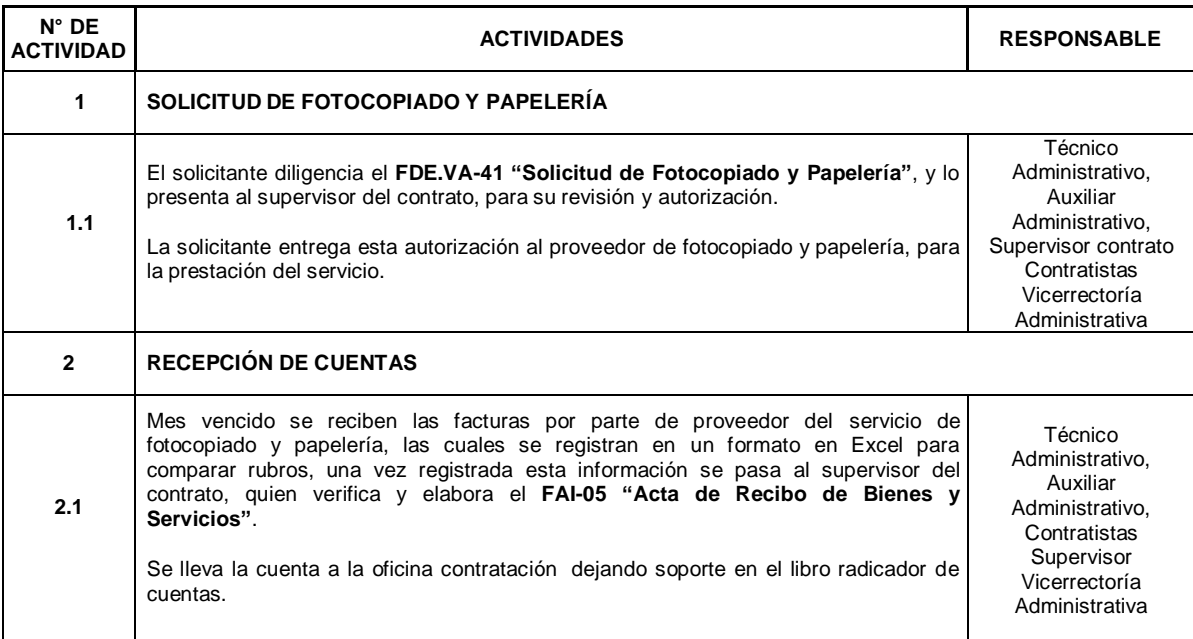

## **5. Documentos de Referencia**

- NTC ISO 9000 vigente Fundamentos y Vocabularios vigente
- NTC ISO 9001 vigente Requisitos vigente
- Resolución No. 089 del 8 de febrero de 2010.
- IGP-01 Expedición del Certificado de Disponibilidad Presupuestal
- IGP-02 Expedición del Registro Presupuestal
- IGP-04 Expedición de Causación de Pago

## **6. Historia de Modificaciones**

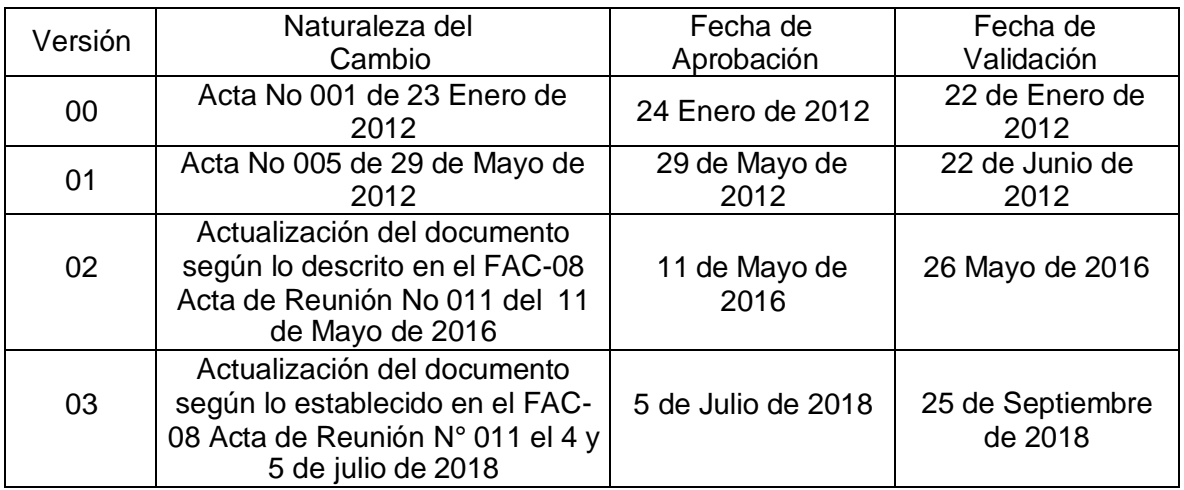

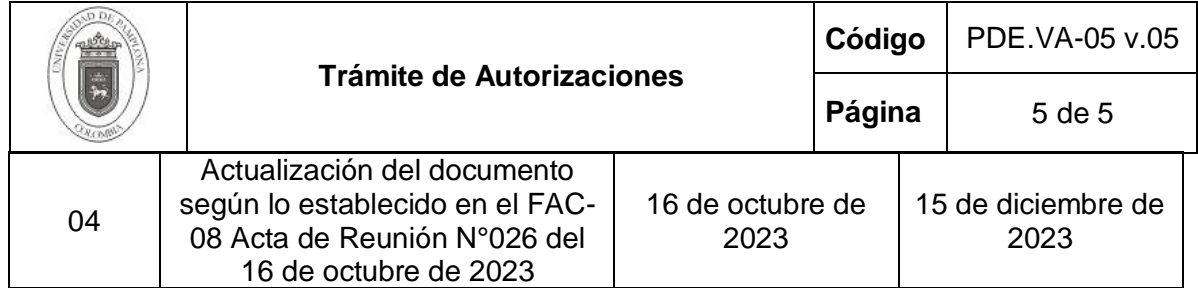

# **7. Anexos.**

"No Aplica"